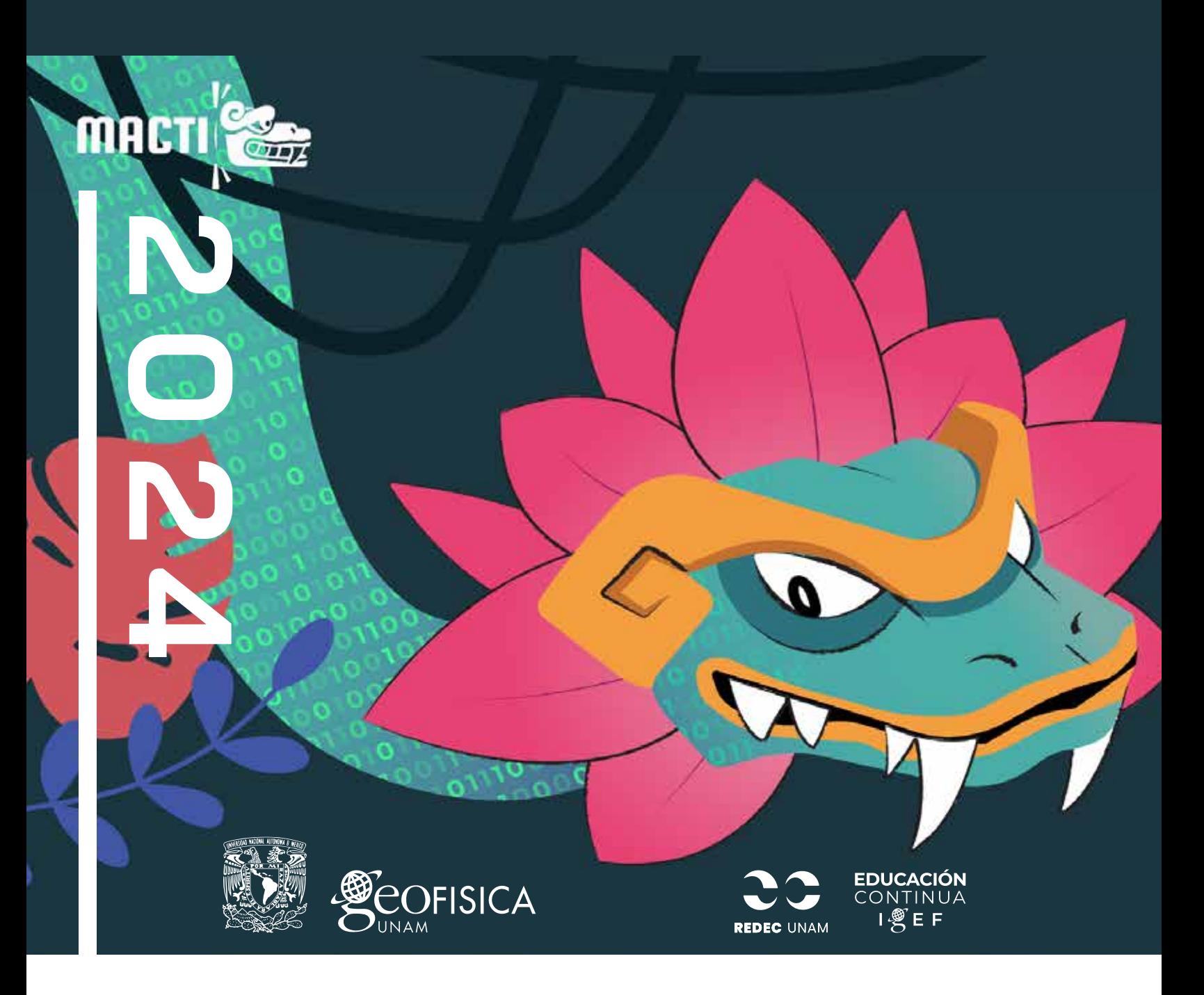

## **Diseño de cursos interactivos en la plataforma MACTI**

### MODALIDAD: EN LÍNEA 30h. 5 Temas Nivel Intermedio

**Asesor Académico:** Dr. Luis Miguel de la Cruz Salas

## **Nombre de los INSTRUCTORES**

### **Dr. Luis Miguel de la Cruz Salas**

Instituto de Geofísica, UNAM.

Realizó sus estudios profesionales en la Facultad de Ciencias de la UNAM donde obtuvo el grado de Físico; posteriormente realizó la Maestría y el Doctorado en Ciencias de la Computación en el IIMAS-UNAM y realizó una estancia posdoctoral en el Science and Technology Facilities Council, en Daresbury, Inglaterra. Ha trabajado por cerca de 25 años en el ámbito científico y tecnológico desarrollando proyectos de investigación científica en las áreas de Dinámica de Fluidos Computacional y Cómputo de Alto Rendimiento. Es profesor de varios posgrados y tutor de más de diez alumnos de maestría y doctorado. También ha estado al frente del desarrollo de proyectos de software de alto nivel para instituciones como PEMEX y el IMP.

En los últimos años ha participado en la incubación de una empresa de base tecnológica en donde desarrolla diferentes proyectos de innovación. Es líder del proyecto "Macti: Modelación Computacional y Enseñanza" en donde se ha desarrollado una paltaforma para apoyar la enseñanza en licenciaturas de ciencias e ingeniería. Actualmente se desempeña como Técnico Académico Titular C, PRIDE D, en el Depto. de Recursos Naturales del Instituto de Geofísica.

## **M. en C. Miguel Angel Pérez León**

Facultad de Ciencias.

Realizó la licenciatura en Ciencias de la Computación en la Facultad de Ciencias de la UNAM, fue becario de Fundación Telmex y en sus últimos semestres de la licenciatura comenzó su carrera académica como ayudante de profesor y también impartiendo algunos cursos en Fundación Telmex. Al concluir su carrera, trabajó en el área de sistemas en la empresa CAIINSA y posteriormente realizó la Maestría y el Doctorado en Ciencias de la Computación en el IIMAS-UNAM. Actualmente cuenta con 15 años de experiencia siendo profesor de cursos como Manejo de Datos, Análisis Numérico y Programación en Paralelo y desde hace 5 años, en su cargo como Técnico Académico asociado C es responsable del Laboratorio de Cómputo de Alto Rendimiento de la Facultad de Ciencias, cargo que le ha permitido ser tutor de un par de alumnos tanto para liberar su servicio social como para obtener sus respectivos títulos de licenciatura. Por último, desde finales del año 2019 ha formado parte del equipo que desarrolla el proyecto "Macti: Modelación Computacional y Enseñanza", liderados por el Dr. Luis Miguel de la Cruz Salas, dicho proyecto recibió el premio INNOVA UNAM 2021 y se perfila como una de las herramientas indispensables para todo docente.

### **Ing. Juan Eduardo Murrieta León**

Instituto de Ciencias Nucleares.

Ingeniero en Computación, Físico, Colabora Unidad de Cómputo y Seguridad Informática desde 2012.

Es responsable de la instalación, actualización, compilación de aplicaciones y bibliotecas en el cluster (Mathematica, Matlab, AliRoot, compiladores, etc.); brinda asesoría acerca de los programas y la solución de problemas. Administra la red ethernet interna del cluster y de alta velocidad Infiniband, además de la infraestructura de red para los sistemas de virtualización de servicios del ICN. Colaboró en la puesta en marcha de la plataforma MACTI la cual fue merecedora del premio INNOVA UNAM en 2021.

Entre sus líneas de investigación están la Administración de clusters, Cómputo científico, Cómputo paralelo y Sistemas de almacenamiento paralelo.

# **DESCRIPCIÓN**

MACTI es una plataforma para apoyar el proceso de enseñanza aprendizaje en áreas científicas y de ingeniería. Mediante el uso adecuado de esta plataforma, es posible diseñar contenidos pedagógicos en cuadernos interactivos (Jupyter Notebooks) los cuales se pueden revisar, modificar y resolver a través de un navegador web, de tal forma que no es necesaria la instalación de ningún software en dispositivos locales (computadoras o móviles). Estos contenidos se combinan con un sistema gestor del aprendizaje (Moodle) con el objetivo de organizar la información en un solo lugar, permitir una evaluación automática con realimentación para el estudiante y facilitar el trabajo del profesor. Todo lo anterior agrega prácticas a distancia a asignaturas que tradicionalmente se imparten de manera teórica. En este curso se promueve el uso del Pensamiento Computacional para afrontar y resolver problemas complejos, junto con las metodologías de enseñanza de Aula Invertida y Aprendizaje Basado en Problemas/Proyectos. Todo lo anterior permite a los docentes adaptar y configurar sus lecciones con prácticas interactivas que favorecen la comunicación con sus estudiantes.

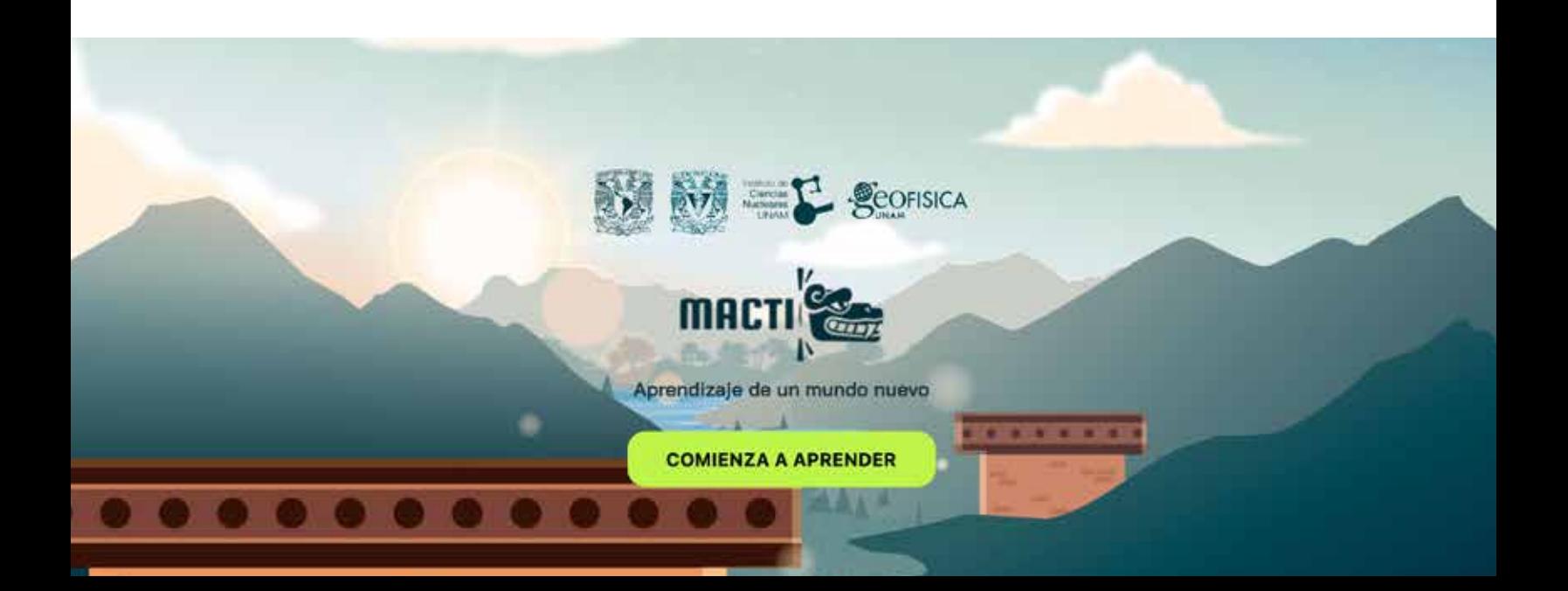

## **Objetivo de APRENDIZAJE**

Al terminar este curso, el participante podrá identificar, usar y modificar los contenidos que ofrece la plataforma MACTI para diseñar prácticas en temas de su asignatura e incrementar la interactividad en el aula con la finalidad de mejorar el aprendizaje de sus estudiantes.

# **OBJETIVOS DE ENSEÑANZA**

- Describir las componentes con que cuenta la plataforma MACTI.
- Describir el uso básico-intermedio de Moodle.
- Introducir al participante en el uso de Python para apoyar la enseñanza-aprendizaje de temas de STEM (acrónimo de Science, Technology, Engineering and Mathematics).
- Describir y hacer uso de metodologías de enseñanza para temas de Ciencias e Ingeniería.
- Describir y hacer uso de la evaluación formativa y sumativa para apoyar el proceso de enseñanza-aprendizaje utilizando Nbgrader.

# **REQUISITOS DE INGRESO**

• Ser profesor o ayudante en alguna Escuela o Facultad en donde se impartan licenciaturas de Ciencias e Ingeniería.

• Conocimientos básicos de computación, particularmente uso de navegador web.

# **REQUISITOS DE PERMANENCIA**

- Cumplir con los ejercicios y lecturas asignadas durante el curso.
- Asistencia mínima a las sesiones sincrónicas: 80%.

# **INSTRUMENTOS DE EVALUACIÓN**

- Ejercicios y lecturas.
- Cuestionarios interactivos.
- Proyecto final evaluado mediante rúbrica y/o lista de cotejo.

## **Requisitos para obtener CONSTANCIA**

- Calificación mínima de 8 en los ejercicios.
- Calificación mínima de 8 en los cuestionarios.
- Cumplimiento de un 80% en la rúbrica y/o lista de cotejo del proyecto final.

## **PERFIL DE EGRESO**

Al terminar este curso, el participante será capaz de:

- Entender, usar y modificar los contenidos que ofrece la plataforma MACTI.
- Diseñar prácticas ad-hoc para cada tema de su asignatura, basadas en Python, Jupyter Notebooks y Moodle que le permitirán incrementar la interactividad en el aula, mejorando así el aprendizaje de sus estudiantes.
- Incrementar la interactividad en el aula mediante la aplicación de metodologías de enseñanza y el uso de instrumentos de evaluación adecuados para cada tema.

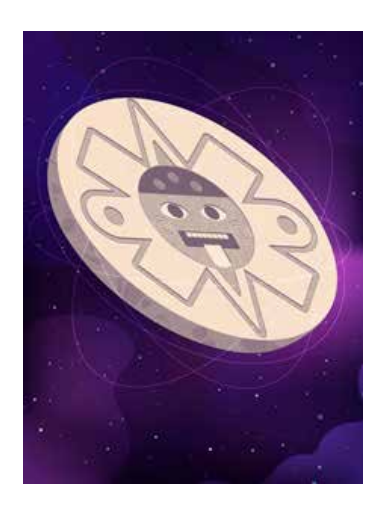

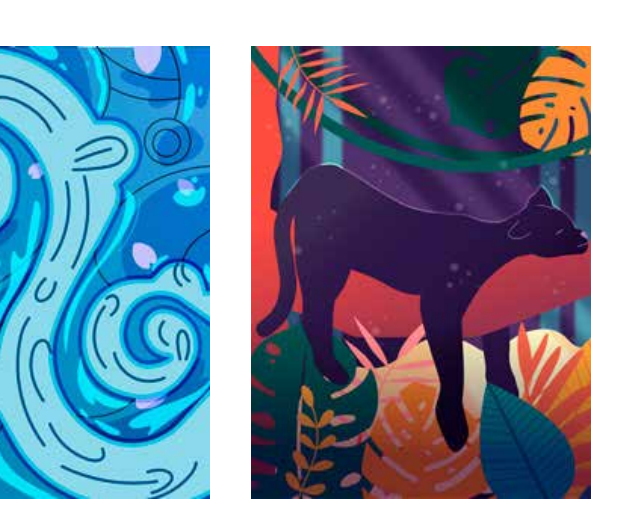

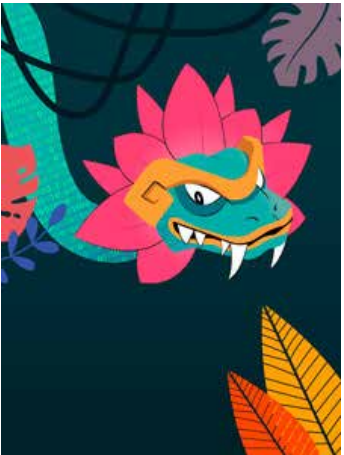

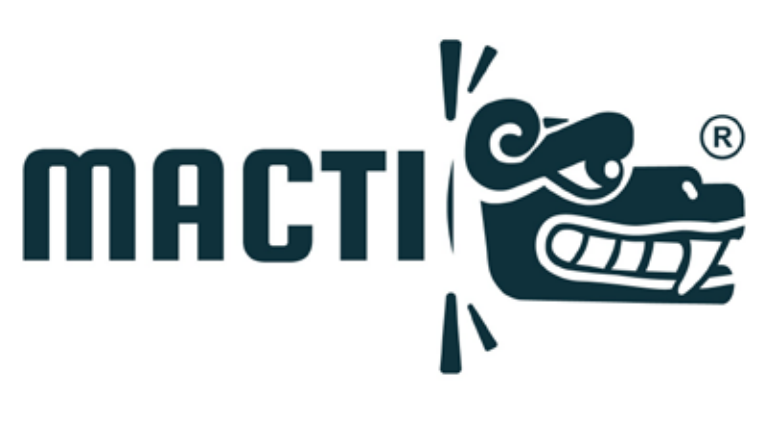

# **TEMARIO**

# **01 <b>Introducción**<br> **0BJETIVO: El participante ingresará**<br> **componentes a través de una visita**

OBJETIVO: El participante ingresará a la plataforma MACTI e identificará todos sus componentes a través de una visita guiada.

- 1.1. Encuadre y presentación del curso.
- 1.2. Visita guiada a la plataforma MACTI.
- 1.3. Iniciando en la plataforma.
- 1.3.1. Registrarse en la plataforma.
- 1.3.2. Requerimientos para registrar a estudiantes.

**DE MACTIVO:** El participante será capaz de identificar y usar las características principales de Moodle y de algunos de sus instrumentos de evaluación. Además, conocerá y sabrá OBJETIVO: El participante será capaz de identificar y usar las características principales de Moodle y de algunos de sus instrumentos de evaluación. Además, conocerá y sabrá moverse a través del ambiente de Jupyter Lab para la creación de los cuadernos interactivos. Finalmente, será capaz de realizar códigos simples con el lenguaje Python y los podrá gestionar con Git y del servicio de repositorios en la nube GitHub.

- 2.1. Introducción a Moodle.
- 2.1.1. Evaluación del aprendizaje (sumativa).
- 2.1.1.1. Tareas.
- 2.1.1.2. Exámenes.
- 2.1.1.3. Rúbricas.
- 2.1.1.4. Listas de cotejo.
- 2.2. Python y Jupyter Lab.
- 2.2.1. Descripción del ambiente Jupyter Lab.
- 2.2.2. Funcionalidades básicas de Python .
- 2.2.3. Debugger de Jupyter Lab.
- 2.3. Introducción a Git.
- 2.4. Repositorios remotos en GitHub.

# **Diseño de cuadernos interactivos**<br> **OBJETIVO: El participante conocerá y usará las principales bibliotecas de Python**<br>
utilizadas en áreas STEM para desarrollar cuadernos interactivos.

OBJETIVO: El participante conocerá y usará las principales bibliotecas de Python utilizadas en áreas STEM para desarrollar cuadernos interactivos.

- 3.1. Numpy.
- 3.2. Matplotlib.
- 3.3. Pandas.
- 3.4. SimPy.
- 3.5. Gráficos con la biblioteca MACTI\_LIB.
- 3.6. Creación de interactivos con ipywidgets.
- 3.7. Creación de animaciones.

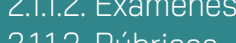

- 
- 
- 
- 

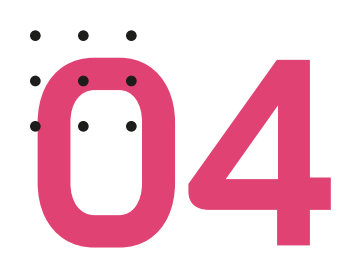

# **10 <b>Participal Evaluación formativa y sumativa**<br> **108JETIVO: El participante conocerá los principales aspectos de la biblioteca NBGrader**

OBJETIVO: El participante conocerá los principales aspectos de la biblioteca NBGrader para evaluar los cuadernos interactivos de manera automatizada. Además usará la biblioteca MACTI\_LIB para realizar evaluación formativa y sumativa dentro de los cuadernos interactivos.

- 4.1. Uso básico de evaluación con NBGrader.
- 4.2. Evaluación con la biblioteca MACTI\_LIB.
- 4.3. Evaluación para el aprendizaje.
- 4.3.1. Ejercicios dentro de los cuadernos interactivos.
- 4.3.2. Creación de quizzes con NBGRADER.
- 4.3.3. Scripts de apoyo.

**18 <b>Metodologías de enseñanza**<br> **08JETIVO: El participante definirá un tema a desarrollar para su asignatura**<br> **problemas a resolver usando el Pensamiento Computacional, todo lo anterio** OBJETIVO: El participante definirá un tema a desarrollar para su asignatura y planteará problemas a resolver usando el Pensamiento Computacional, todo lo anterior guiado por las metodologías de Aula Invertida y Aprendizaje Basado en Proyectos.

5.1. Planteamiento del tema mediante Aula Invertida (AI).

- 5.1.1. Pre-clase
- 5.1.2. Clase.
- 5.1.3. Post-clase.

5.2. Solución de ejercicios mediante Pensamiento Computacional (PC).

- 5.2.1. Descomposición.
- 5.2.2. Reconocimiento de patrones.
- 5.2.3. Abstracción.
- 5.2.4. Algoritmos.
- 5.3. Aprendizaje basado en problemas/proyectos (ABP).
- 5.3.1. Definición de un proyecto para complementar el aprendizaje.
- 5.3.2. Solución del proyecto y creación de materiales para el profesor.
- 5.4. Definición de un tema a desarrollar por cada participante.
- 5.5. Asesorías para el desarrollo de los temas de los participantes.

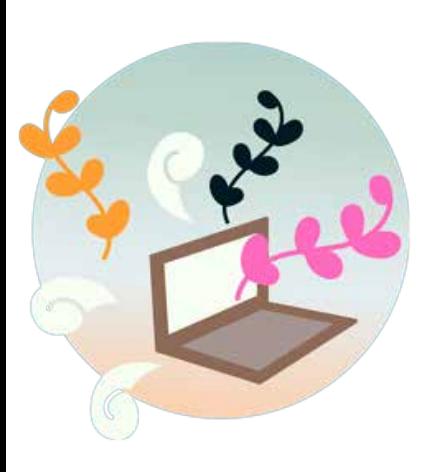

### **Dirigido a:**

Planta docente de Escuelas y Facultades en donde se imparten licenciaturas de Ciencias e Ingeniería.

### **Requisitos operativos**

1. Lugar donde se impartirá: En línea a través de la plataforma ZOOM. 2. Cada participante deberá tener acceso a una computadora o una tableta con un navegador web actualizado.

3. Se requiere tener una cuenta en la plataforma MACTI.

# **CRONOGRAMA**

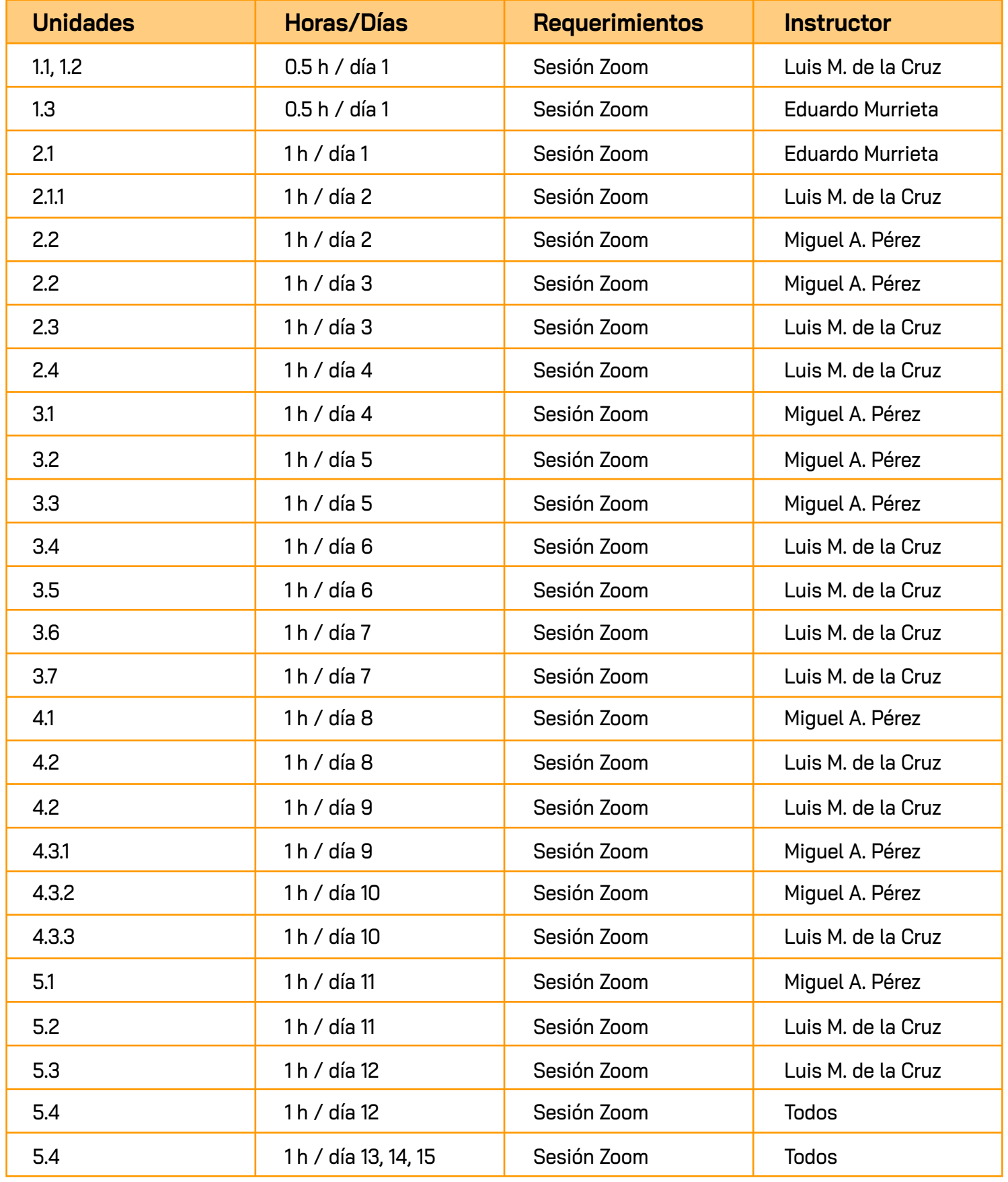

# **BIBLIOGRAFÍA**

- 1. **Python Software Foundation.** (4 de enero de 2023) https://www.python.org/
- 2. **Python Documentation.** (4 de enero de 2023) https://docs.python.org/

3. **Numpy.** (4 de enero de 2023) https://numpy.org/

4. **Matplotlib.** (4 de enero de 2023) https://matplotlib.org/

5. **Pandas.** (4 de enero de 2023) https://pandas.pydata.org/

6. **Jupyter widgets.** (4 de enero de 2023) https://ipywidgets.readthedocs.io/en/stable/

7. **Scipy: Scientific computing tools for Python.** (4 de enero de 2023) https://www.scipy.org/

8. **Python para todos.** Raul Gonzalez Duque. (4 de enero de 2023) http://mundogeek.net/tutorial-python/

9. **Programa como un Pythonista: Python Idiomático.** (4 de enero de 2023) http://mundogeek.net/traducciones/python-idiomatico/

10. **Jupyter Project.** (24 de julio de 2021). https://jupyter.org/

11. **Jupyter notebooks—A publishing format for reproducible computational workflows.** T. Kluyver, Benjamin RAGAN-KELLEY, Fernando PÉREZ, Brian GRANGER, Matthias BUSSONNIER, Jonathan FREDERIC, Kyle KELLEY, Jessica HAMRICK, Jason GROUTf, Sylvain CORLAY, Paul IVANOV, Damián AVILA, Safia ABDALLA, Carol WILLINGd and Jupyter Development Team.In Positioning and Power in Academic Publishing: Players,Agents and Agendas. Amsterdam, The Netherlands: IOS Press, 2016, doi: 10.3233/978-1- 61499-649-1-87.

12. **Teaching and Learning with Jupyter.** Lorena A. Barba, Lecia J. Barker, Douglas S. Blank, Jed Brown, Allen B. Downey, Timothy George, Lindsey J. Heagy, Kyle T. Mandli, Jason K. Moore, David Lippert, Kyle E. Niemeyer, Ryan R. Watkins, Richard H. West, Elizabeth Wickes, Carol Willing, and Michael Zingale. 2019-12-06. https://jupyter4edu.github.io/jupyter-edu-book/

13. Jupyter: Thinking and Storytelling with Code and Data. Granger, Brian & amp; Pérez, Fernando. Computing in Science & Engineering. March/April 2021. DOI:10.22541/au.161298309.98344404/v2.

14. **CFD Python: the 12 steps to Navier-Stokes equations.** Barba, Lorena A., and Forsyth, Gilbert F. (2018).. Journal of Open Source Education, 1(9), 21, https://doi.org/10.21105/jose.00021

15. **Moodle** - Open Source Learning Platform. (26 de julio de 2021). https://moodle.org/

16. **NBGRADER.** (26 de Julio de 2021). **User Documentation.** https://nbgrader.readthedocs.io/en/stable/

# **BIBLIOGRAFÍA**

### 17. **Mindstorms: Children, Computers, And Powerful Ideas.** Seymour A. Papert. Hachette UK, 2020.

18. **Computational Thinking.** Jeannette M. Wing. Communications of the ACM. March 2006. Vol 49. No. 3.

19. **Callysto**. Building Tomorrow's Digital Leaders. (23 de junio de 2021). https://www.callysto.ca/

20. **Computational Thinking is Computational Learning.** Lorena Barba. Keynote at SciPy 2014. Austin, TX, July 6–12, 2014. https://www.youtube.com/watch?v=TWxwKDT88GU&t=573s

21. Flip your classroom: Reach every student in every class every day. Bergmann, J., & amp; Sams, A. (2012). International Society for Technology in Education.

22. **¿Qué es flipped classroom?** (5 de agosto de 2022). En https://www.theflippedclassroom.es/what-is-innovacion-educativa/

23. **Diseño de unidades didácticas mediante el aprendizaje basado en problemas para la enseñanza de las ciencias.** Flórez-Nisperuza, E. P. y González-Rivas, M. S. (2021). Revista Científica, 41(2), 134-149

24. **Metodología mixta Flipped Classroom y Aprendizaje Basado en Proyectos para el aprendizaje de la geometría analítica en Secundaria.** Antón Sancho, Álvaro, & Sánchez Domínguez, M. (2020). Enseñanza & Teaching: Revista Interuniversitaria De Didáctica, 38(2), 135–156.

25. **¿Aprendizaje basado en Problemas o Aprendizaje Basado en Proyectos?** (5 de agosto de 2022). En https://www.theflippedclassroom.es/aprendizaje-basado-en-problemas-o-aprendizaje-basado-en-proyectos-2 /

26. **EVALUACIÓN del y para EL APRENDIZAJE: instrumentos y estrategias.** Editores Melchor Sánchez Mendiola y Adrián Martínez González, DR. © 2020, Universidad Nacional Autónoma de México, Coordinación de Desarrollo Educativo e Innovación Curricular.

27. The ICAP framework: Linking cognitive engagement to active learning outcomes. Chi, M. T., & amp; Wylie, R. (2014). Educational psychologist, 49(4), 219-243

28. **What is TBL?** (5 de agosto de 2022). En Team-Based Learning Collaborative: http://www.teambasedlearning.org/definition/

- 29. **Git** (4 de enero de 2023) . https://git-scm.com/
- 30. **GitHub** (4 de enero de 2023). https://github.com/
- 31. **GitLab Cookbook.** Baarsen, Jeroen Van. Packt Publishing, 2014.
- 32. **Pro Git.** Chacon, Scott, and Straub, Ben. Apress, 2014.